## SFU client

This is a basic video conference example which uses SFU SDK. In this example client can join the conference and publish audio/video/screen sharing for other participants to see.

On the screenshot below two participants are in the room, publishing streams in two encodings 720p and 360p

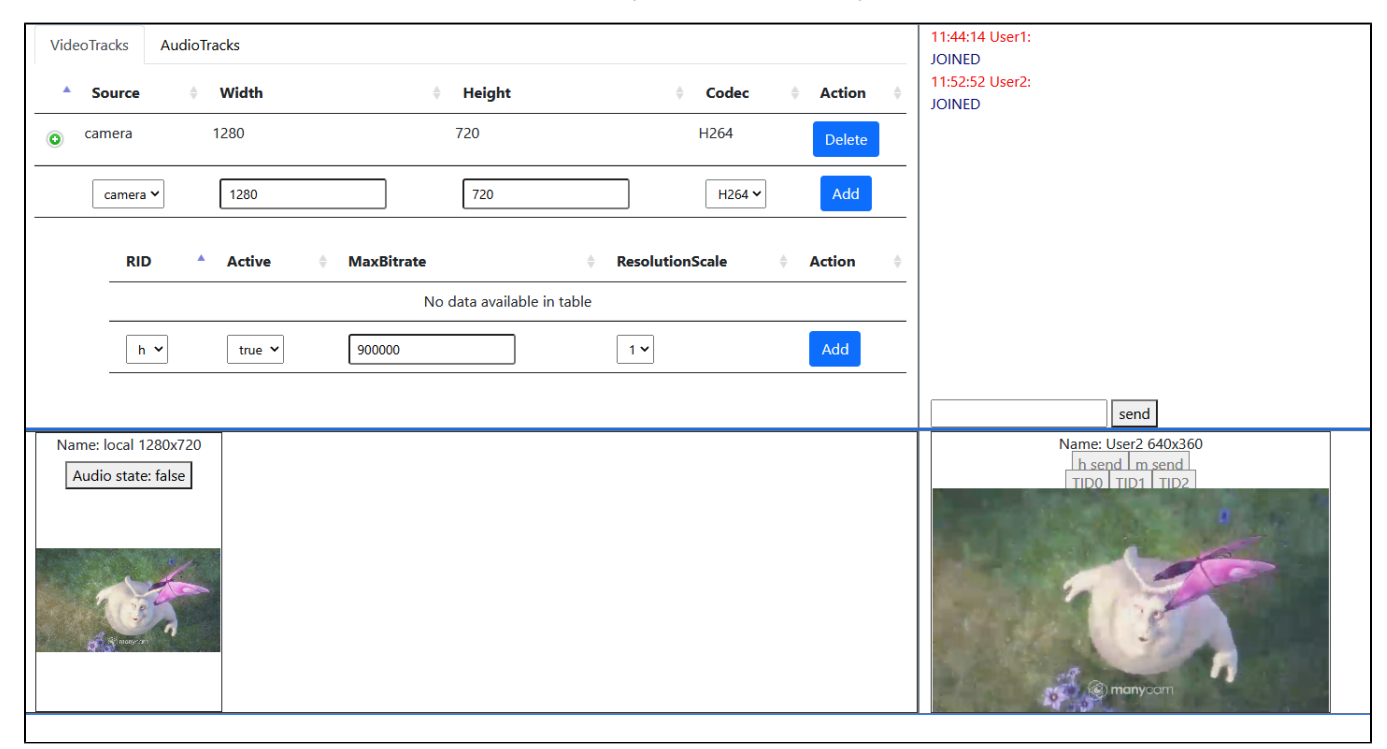

## The source code

To analyze the source code take the version which is available [here](https://github.com/flashphoner/sfu_sdk/blob/21ad921d47616cfe05541234ad4639c96f639a0b/examples/src/client)

The example source code has a modular structure:

- main.html html page
- main.css styles
- config.json config file for the client
- [main.js main application logic](https://docs.flashphoner.com/display/SS1E/main.js+-+main+application+logic)
- [controls.js code to handle client controls](https://docs.flashphoner.com/display/SS1E/controls.js+-+code+to+handle+client+controls)
- [chat.js code to handle chat in the room](https://docs.flashphoner.com/display/SS1E/chat.js+-+code+to+handle+chat+in+the+room)
- [display.js code that is responsible for displaying local and remote media](https://docs.flashphoner.com/display/SS1E/display.js+-+code+that+is+responsible+for+displaying+local+and+remote+media)